# Field Day Keyboard Contacts

For Field day, there are 2 things we can do with Packet Radio: Keyboard contacts, and passing NTS messages. This is a very short how-to to make field day Keyboard contacts with packet radio. Note: all commands are followed with a Carriage Return/Enter <cr> and may not be shown here.

## Keyboard‐to‐Keyboard Frequencies

2 meters: 144.350, 145.030, 145,050 440: 433.510, 433.530

## Reference:

KPC3 Manual: https://kantronics.com/wp-content/uploads/2018/10/KPC-3Plus-Manual-RevH.pdf, Start at bottom of page 61. NCPA Digital Band Plan: https://ncpa.ampr.org/demo/digital\_band\_plan.php#2m

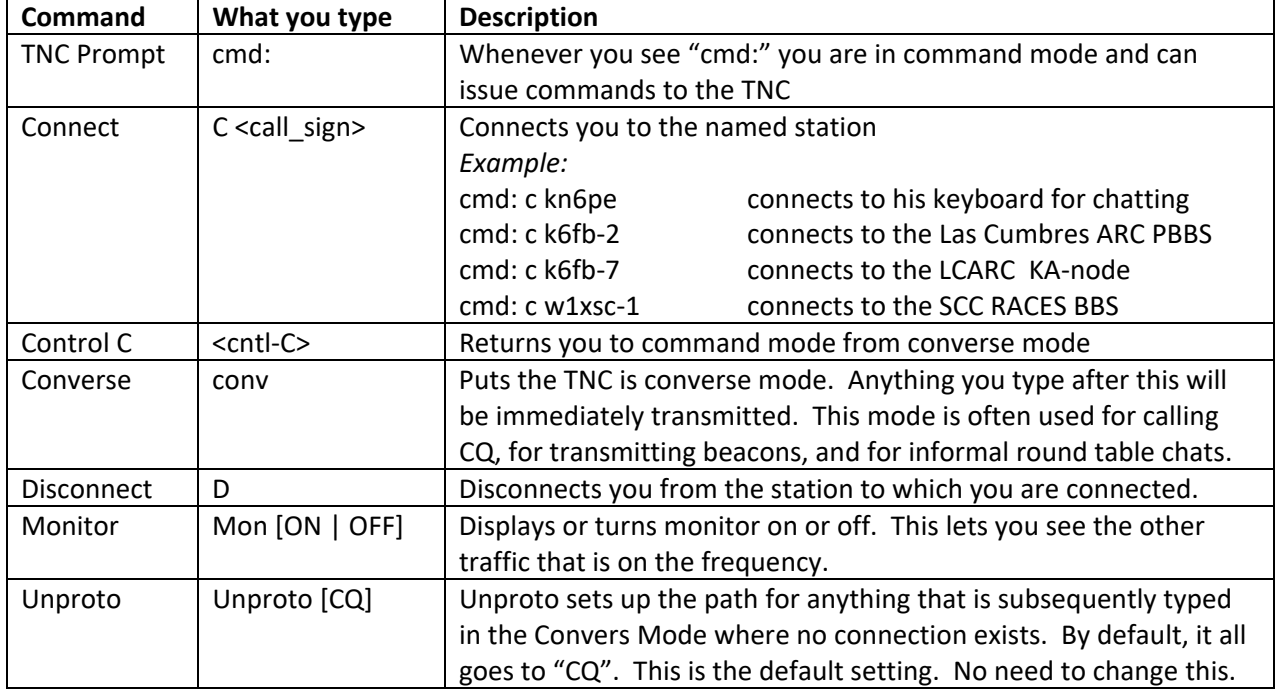

### Important TNC Commands

## Calling CQ

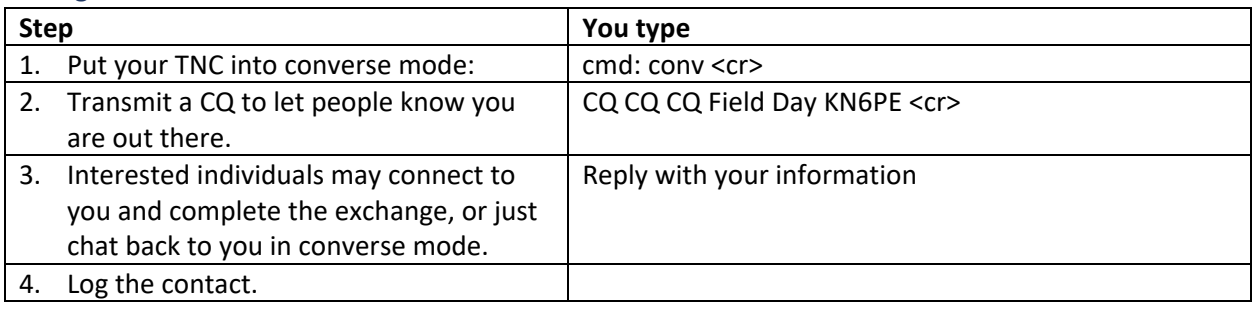

## Answering a CQ, chat mode

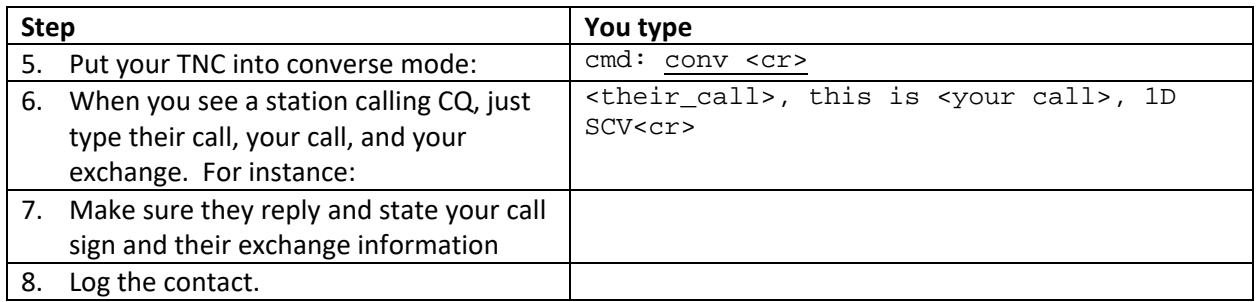

#### Answering a CQ, connect mode

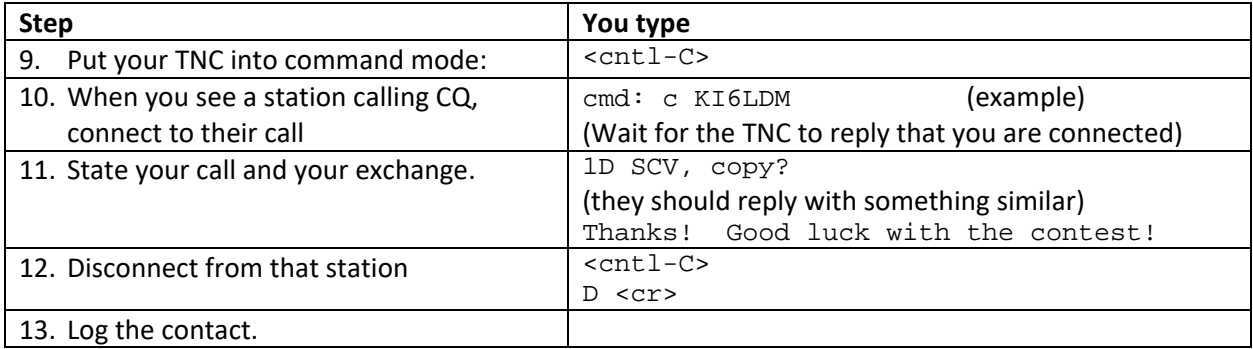

#### Example #1

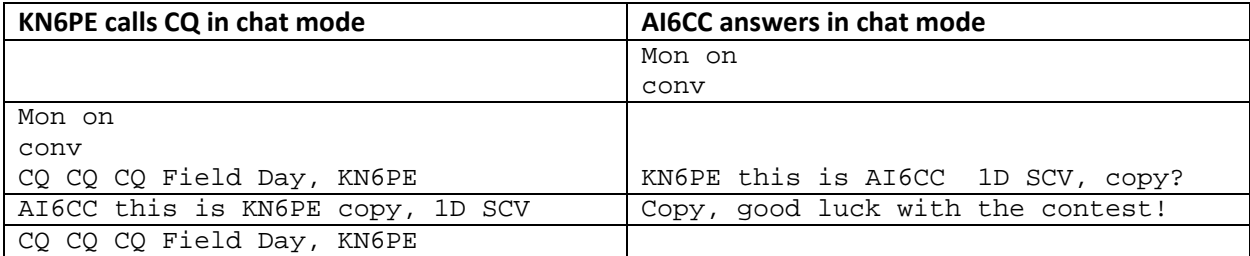

#### Example #2

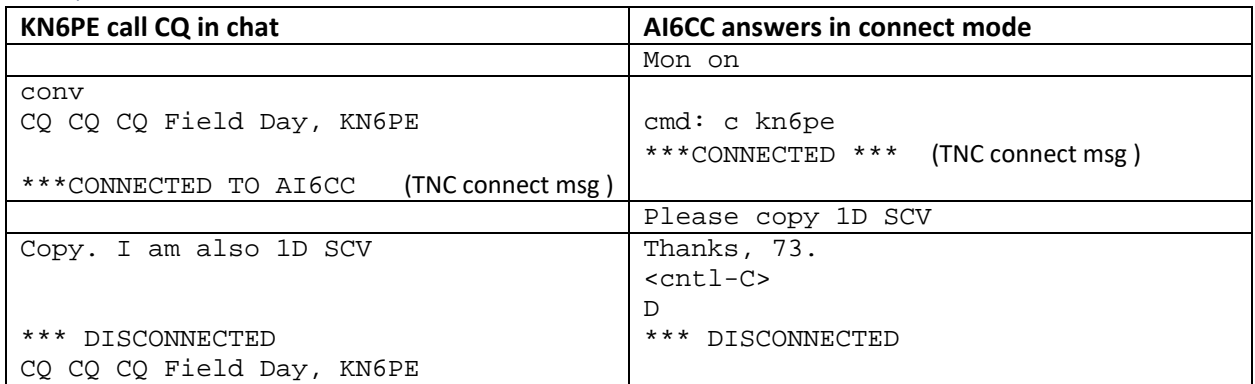

Hints

- 1. Consider building a text file with some standard text replies. Then, you can just copy and paste it into the Ipserial program to speed your replies.
- 2. Feel free to be as chatty or terse as you want. This is packet… a few extra words won't matter!
- 3. Start off on 145.050. This is a popular Keyboard-to-Keyboard frequency.
- 4. Get your antenna up as high as possible to be heard.

## NTS messaging

The present‐day National Traffic System (NTS) evolved out of this eighty‐year history of public service and disaster communications tradition. The NTS is still sponsored by the American Radio Relay League. It features an orderly method of reliably moving messages across the continent on a daily basis as a public service through a system of voice and CW nets, and Packet Radio BBS forwarding systems.

## NTS BBS Frequency

2 meters: Connect to K6FB-2 on 145.050

<< PENDING >>